# **Palette.min.css**

## **Tiffany B Brown**

 **Palette Mini 03: Gold and Silver** Viction:workshop,Victionary,2019-12-12 The best-selling PALETTE colour-themed series remains one of the most successful and sought-after references for designers around the world. Its first three editions - Black & White (Vol. 1), Multicolour (Vol. 2) and Gold & Silver (Vol. 3) - form the basis of a classic collection that continues to be relevant and reliable through the variety of compelling concepts and visuals featured; in-demand even though they are no longer in print. In keeping with the ever-changing demands of creative practitioners today without losing the essence of the original series, these three fan favourites will now be re-edited with the latest works, and made more accessible under the PALETTE Mini series, with future releases of editions 04 - 08 to follow. Redesigned rather than reprinted for easier and more efficient reading and collecting, PALETTE Minis will be packed with style and substance like their predecessors; serving as the intriguing, instrumental, and timeless sources of inspiration that they have always been. With their mesmerizing sheen, metallic colors add luster to surfaces as they catch the eye even under the dimmest of lights. Through a vast variety of mediums and techniques, the artists and designers featured in Gold & Silver (Vol. 3) demonstrate great sensibility and sensitivity in using metallics on materials to balance form and function.

 *Color Collective's Palette Perfect, Vol. 2* Lauren Wager,2022-04-26 The second volume by best-selling author Lauren Wager features a fresh new approach to color combinations with entirely new palettes, organized by season. What color is summer? Is it cool and translucent swimming pool aquamarine, dazzling red like watermelon flesh, or the pale pink interior of a seashell? If these colors define summer, what color is autumn? How about winter? And spring? In Palette Perfect, vol 2, designer, best-selling author and content creator Lauren Wager explores the multiple possibilities of seasonal color applications, leading the reader through an inspirational presentation of image pairings and color combinations. This volume- -both a practical guide and inspirational book for designers, illustrators, architects, and crafters, as well as non-professionals, home decoration and fashion lovers--provides examples of well thought-out color application within the worlds of contemporary art, fashion, interiors, photography and graphic design. It is a carefully gathered collection of color palettes and stunning images with a touch of the unexpected, utterly successful in its aim. This book demonstrates the value of observation and how the practice of seeking beauty can lead to fruitful creation and inspiration.

*Creating Cool Web Sites with HTML, XHTML, and CSS* Dave Taylor,2004-05-03 Walks readers through the process of

creating a basic Web site from scratch using HMTL, the basis for billions of Web pages, and then jazzing it up with advanced techniques from the author's award-winning sites This updated edition features new material that shows readers how to attract visitors to a site and keep them there, including new JavaScript examples and coverage of cascading style sheets and XHTML, technologies that make building successful Web sites even easier Also features exciting new tips and tricks for beginning and advanced users, as well as more expanded examples and samples for users to incorporate in their own sites The book moves from basic design and deployment to advanced page layout strategies, showing how to spice up new or existing sites with sound, video, and animation

 **Advances in Visual Computing** George Bebis,Richard Boyle,Bahram Parvin,Darko Koracin,Fatih Porikli,Sandra Skaff,Alireza Entezari,Jianyuan Min,Daisuke Iwai,Amela Sadagic,Carlos Scheidegger,Tobias Isenberg,2016-12-09 The two volume set LNCS 10072 and LNCS 10073 constitutes the refereed proceedings of the 12th International Symposium on Visual Computing, ISVC 2016, held in Las Vegas, NV, USA in December 2016. The 102 revised full papers and 34 poster papers presented in this book were carefully reviewed and selected from 220 submissions. The papers are organized in topical sections: Part I (LNCS 10072) comprises computational bioimaging; computer graphics; motion and tracking; segmentation; pattern recognition; visualization; 3D mapping; modeling and surface reconstruction; advancing autonomy for aerial robotics; medical imaging; virtual reality; computer vision as a service; visual perception and robotic systems; and biometrics. Part II (LNCS 9475): applications; visual surveillance; computer graphics; and virtual reality.

 Core CSS Keith Schengili-Roberts,2004 A comprehensive guide that shows both beginning and expert Web developers all they need to know to achieve great results with the latest style sheet properties.

 *HTML and CSS* Jon Duckett,2011-11-08 A full-color introduction to the basics of HTML and CSS! Every day, more and more people want to learn some HTML and CSS. Joining the professional web designers and programmers are new audiences who need to know a little bit of code at work (update a content management system or e-commerce store) and those who want to make their personal blogs more attractive. Many books teaching HTML and CSS are dry and only written for those who want to become programmers, which is why this book takes an entirely new approach. Introduces HTML and CSS in a way that makes them accessible to everyone—hobbyists, students, and professionals—and it's full-color throughout Utilizes information graphics and lifestyle photography to explain the topics in a simple way that is engaging Boasts a unique structure that allows you to progress through the chapters from beginning to end or just dip into topics of particular interest at your leisure This educational book is one that you will enjoy picking up, reading, then referring back to. It will make you wish other technical topics were presented in such a simple, attractive and engaging way! This book is also available as part of a set in hardcover - Web Design with HTML, CSS, JavaScript and jQuery, 9781119038634; and in softcover - Web Design with HTML, CSS, JavaScript and jQuery, 9781118907443.

 HTML, CSS, & JavaScript All-in-One For Dummies Paul McFedries,2023-08-15 A thorough and helpful reference for aspiring website builders Looking to start an exciting new career in front-end web building and design? Or maybe you just want to develop a new skill and create websites for fun. Whatever your reasons, it's never been easier to start learning how to build websites from scratch than with help from HTML, CSS, & JavaScript All-in-One For Dummies. This book has the essentials you need to wrap your head around the key ingredients of website design and creation. You'll learn to build attractive, useful, and easy-to-navigate websites by combining HTML, CSS, and JavaScript into fun and practical creations. Using the 6 books compiled within this comprehensive collection, you'll discover how to make static and dynamic websites, complete with intuitive layouts and cool animations. The book also includes: Incorporate the latest approaches to HTML, CSS, and JavaScript, including those involving new markup, page styles, interactivity, and more Step-by-step instructions for new site creators explaining the very basics of page layouts and animations Easy-to-follow advice for adjusting page color and background, adding widgets to a site, and getting rid of all the bugs that affect site performance Web development is a fun, interesting, and challenging skill that can lead to a lucrative career (if you're so inclined). And with the right help, almost anyone can learn to create engaging websites from scratch. So, grab a copy of HTML, CSS, & JavaScript All-in-One For Dummies and you'll be designing and building before you know it!

 **Web Development with Clojure** Dmitri Sotnikov,2016-07-14 Modern web applications deserve modern tools. Harness the JVM's rich infrastructure while taking advantage of the expressive power and brisk performance of a modern functional language. Exploit Clojure's unique advantages for web development. Step by step, apply the fundamentals of programming in Clojure to build real-world, professional web applications. This edition features new libraries, tools, and best practices, and focuses on developing modern single-page applications. Stop developing web apps with yesterday's tools. Today, developers are increasingly adopting Clojure as a web-development platform. See for yourself what makes Clojure so desirable, as you create a series of web apps of growing complexity, exhibiting the full process of web development using a modern functional language. Journey through all the steps in developing a rich Picture Gallery web application--from conception to packaging and deployment. You'll work hands-on with Clojure and build real-world, professional web apps. This fully updated second edition reveals the changes in the rapidly evolving Clojure ecosystem. Get up to speed on the many new libraries, tools, and best practices. Gain expertise in the popular Ring/Compojure stack using the Luminus framework. Learn how Clojure works with databases and speeds development of RESTful services. See why ClojureScript is rapidly becoming a popular front-end platform, and use ClojureScript with the popular Reagent library to build single-page applications. This book is for you, whether you're already familiar with Clojure or if you're completely new to the language. What You Need: The latest JVM, Clojure 1.6+, and the Leiningen build tool, as well as an editor such as Emacs, IntelliJ, Eclipse, Light Table, or VI.

*Learning PHP Design Patterns* William Sanders,2013-02-11 Build server-side applications more efficiently—and improve

your PHP programming skills in the process—by learning how to use design patterns in your code. This book shows you how to apply several object-oriented patterns through simple examples, and demonstrates many of them in full-fledged working applications. Learn how these reusable patterns help you solve complex problems, organize object-oriented code, and revise a big project by only changing small parts. With Learning PHP Design Patterns, you'll learn how to adopt a more sophisticated programming style and dramatically reduce development time. Learn design pattern concepts, including how to select patterns to handle specific problems Get an overview of object-oriented programming concepts such as composition, encapsulation, polymorphism, and inheritance Apply creational design patterns to create pages dynamically, using a factory method instead of direct instantiation Make changes to existing objects or structure without having to change the original code, using structural design patterns Use behavioral patterns to help objects work together to perform tasks Interact with MySQL, using behavioral patterns such as Proxy and Chain of Responsibility Explore ways to use PHP's built-in design pattern interfaces

 *HTML & CSS: The Good Parts* Ben Henick,2010-02-18 HTML and CSS are the workhorses of web design, and using them together to build consistent, reliable web pages requires both skill and knowledge. The task is more difficult if you're relying on outdated, confusing, and unnecessary HTML hacks and workarounds. Author Ben Henick shows you how to avoid those traps by going beyond the standard tips, tricks, and techniques to connect the underlying theory and design of HTML and CSS to your everyday work habits. With this practical book, you'll learn how to work with these tools far more effectively than is standard practice for most web developers. Whether you handcraft individual pages or build templates, HTML & CSS: The Good Parts will help you get the most out of these tools in all aspects of web page design-from layout to typography and to color. Structure HTML markup to maximize the power of CSS Implement complex multi-column layouts from scratch Improve site production values with advanced CSS techniques Support formal usability and accessibility requirements with tools built into HTML and CSS Avoid the most annoying browser and platform limitations

 *CSS: The Missing Manual* David Sawyer McFarland,2015-08-13 CSS lets you create professional-looking websites, but learning its finer points can be tricky--even for seasoned web developers. This fully updated edition provides the most modern and effective tips, tricks, and tutorial-based instruction on CSS available today. Learn how to use new tools such as Flexbox and Sass to build web pages that look great and run fast on any desktop or mobile device. Ideal for casual and experienced designers alike. The important stuff you need to know: Start with the basics. Write CSS-friendly HTML, including the HTML5 tags recognized by today's browsers. Design for mobile devices. Create web pages that look great when visitors use them on the go. Make your pages work for you. Add animations that capture the imagination, and forms that get the job done. Take control of page layouts. Use professional design techniques such as floats and positioning. Make your layouts more flexible. Design websites with Flexbox that adjust to different devices and screen sizes. Work more efficiently.

Write less CSS code and work with smaller files, using Syntactically Awesome Stylesheets (Sass).

 *Chen Shi Min* Shimin Chen,1998 The first Chinese firm included in The Master Architect Series richly deserves inclusion with a large body of commercial work to his credit.

 Beginning CSS Web Development Simon Collison,2007-12-22 There are many books available on CSS, but this one is different — it wastes less time discussing theory, and gets straight to the practical learning, quickly giving readers what they need to know. In addition, it is completely up to date, covering the most modern CSS standards and design techniques. Beyond the CSS essentials, advanced techniques are covered, including accessibility, hacks and filters. The book concludes with a case study, and a CSS reference section to allow the reader to look up required syntax in seconds.

 *Creating Applications with Mozilla* David Boswell,2002-09-24 Provides guidelines on creating applications with Mozilla that are based on top of the core Mozilla source code. Focuses on utilizing Mozilla's cross-platform development framework.

 The Book of CSS3 Peter Gasston,2011-05-15 CSS3 is behind most of the eye-catching visuals on the Web today, but the official documentation can be dry and hard to follow and browser implementations are scattershot at best. The Book of CSS3 distills the dense technical language of the CSS3 specification into plain English and shows you what CSS3 can do right now, in all major browsers. With real-world examples and a focus on the principles of good design, it extends your CSS skills, helping you transform ordinary markup into stunning, richly-styled web pages. You'll master the latest cutting-edge CSS3 features and learn how to: –Stylize text with fully customizable outlines, drop shadows, and other effects –Create, position, and resize background images on the fly – Spice up static web pages with event-driven transitions and animations –Apply 2D and 3D transformations to text and images –Use linear and radial gradients to create smooth color transitions –Tailor a website's appearance to smartphones and other devices A companion website includes up-to-date browser compatibility charts and live CSS3 examples for you to explore. The Web can be an ugly place—add a little style to it with The Book of CSS3.

 *Outstanding User Interfaces with Shiny* David Granjon,2022-08-31 Outstanding User Interfaces with Shiny provides the reader with necessary knowledge to develop beautiful and highly interactive user interfaces. It gives the minimum requirements in HTML/JavaScript and CSS to be able to extend already existing Shiny layouts or develop new templates from scratch. Suitable for anyone with some experience of Shiny, package development and software engineering best practices, this book is an ideal guide for graduates and professionals who wish to bring their app design to the next level. Key Features: Provides a survival kit in web development to seamlessly get started with HTML/CSS/JavaScript Leverage CSS and Sass and higher-level tools like {bslib} to substantially enhance the design of your app in no time A comprehensive quide to the {htmltools} package to seamlessly customize existing layouts Describes in detail how Shiny inputs work and how R and JavaScript communicate Details all the necessary steps to create a production-grade custom template from scratch:

packaging, shiny tags creation, validating and testing R components and JavaScript Expose common web development debugging technics Provides a list of existing templates, resources to get started and to explore

 **Mastering Front-End Web Development (HTML, Bootstrap, CSS, SEO, Cordova, SVG, ECMAScript, JavaScript, WebGL, Web Design and many more.)** Chong Lip Phang,2020-11-20 As opposed to back-end web development which deals with servers, front-end web development focuses on the end users' interactions with a website on a browser. A skillful front-end web developer knows more than just the basics of HTML, CSS and JavaScript. Going beyond the major web-based languages, this book represents an attempt to compile all the knowledge needed to become a professional front-end web developer. The reader will be introduced to more than 200 web extensions, frameworks, tools, and libraries, along with a complete illustration of all Web APIs known to the world today. Overview: Chapter 1: Development Environments Chapter 2: HTML 5.2 Chapter 3: Bootstrap 5 Chapter 4: CSS 3 Chapter 5: SEO Chapter 6: Cordova Chapter 7: SVG Chapter 8: ECMAScript 2020 / ES11 Chapter 9: HTML DOM Chapter 10: Advanced Web APIs Chapter 11: jQuery 3.5 Chapter 12: Extensions and Tools Chapter 13: Canvas Chapter 14: WebGL \*\* special note: this book partially overlaps with two books by the same author: 1) Web Coding Bible (18 Books in 1) 2) An Effective Guide to Modern JavaScript (ECMAScript 2017 / ES8)

 **CSS Master** Tiffany B Brown,2021-08-15 CSS has grown from a language for formatting documents into a robust languagefor designing web applications. Its simplicity is deceptive, however. It belies the complexity of the box model, stacking contexts, specificity, and the cascade. CSS mastery lies in understanding these concepts and how to take advantage of them. This book will show you how to write better, more efficient CSS, and to use the plethora of the new cutting-edge CSS features available to the front-end developer. You'll also learn to master tools that will improve your workflow. Organize your CSS to create efficient, reusable, and maintainable code Discover complex layout techniques: grid layouts, multi-column layouts, and more Use advanced effects: transitions, transforms, filter effect, and animations Re-use and dynamically control CSS values with custom properties Combine CSS and SVG to create seriously powerful graphics This edition has been thoroughly updated to cover newer CSS features and techniques, including new chapters on visual effects and managing document scroll.

 Cloud-Based Remote Sensing with Google Earth Engine Jeffrey A. Cardille,Morgan A. Crowley,David Saah,Nicholas E. Clinton,2023-10-04 This book guides its audience—which can range from novice users to experts— though a 55-chapter tour of Google Earth Engine. A sequenced and diverse set of lab materials, this is the product of more than a year of effort from more than a hundred individuals, collecting new exercises from professors, undergraduates, master's students, PhD students, postdocs, and independent consultants. Cloud Based Remote Sensing with Google Earth Engine is broadly organized into two halves. The first half, Fundamentals, is a set of 31 labs designed to take the reader from being a complete Earth Engine novice to being a quite advanced user. The second half, Applications, presents a tour of the world of Earth Engine across 24

chapters, showing how it is used in a very wide variety of settings that rely on remote-sensing data This is an open access book.

 **HTML, XHTML, and CSS** Rob Huddleston,2009-04-15 If you've ever been curious about any of the multitude of internet acronyms, the web technologies they represent, and how they can benefit you, this book is a great place to start. This book covers all the necessary topics to get up and running with HTML, XHTML, and CSS while offering readers a guide to modern, standards-based design. Key tasks covered in the book include setting up a Web page, reducing image resolution, creating radio buttons, adding a hit counter, adding an embedded sound, adding content from other sites such as integrating a blog and creating an RSS feed. Large topics are broken into smaller, more approachable sub-topics that are clearly explained on two pages eliminating the back and forth page flipping required in other references. Arranged so that skills build progressively throughout the book coupled with bold page headers it is simple to flip through and easily find any section or topic you are looking for. Understandable with straightforward terms that avoid intimidating and unexplained jargon, this is a book that will benefit complete novices and advanced users alike. While primarily focused on the technologies outlined in the title, this book goes on to provide tips on integrating with Google, Flickr, social bookmark sites and even creating and implementing RSS feeds. Rest assured, each of these technologies is explained with the benefits of each outlined. A serious resource that quickly and concisely gets to the point, this book helps you gain real skills that will have you online in short order. Best of all, you can be confident that you are doing so the right way. HTML, XHTML, and CSS: Your visual blueprint™ for designing effective Web pages offers visual learners a solid reference that employs straight forward examples to teach you to create and design Web pages with impact. Apply It and Extra sidebars highlight useful tips and high-resolution screen shots clearly illustrate each task while succinct explanations walk you through the examples. The associated website contains all the needed code to learn HTML.

#### Enjoying the Track of Phrase: An Mental Symphony within **Palette.min.css**

In a global eaten by screens and the ceaseless chatter of instantaneous communication, the melodic elegance and psychological symphony produced by the prepared word often disappear in to the background, eclipsed by the persistent noise and distractions that permeate our lives. However, situated within the pages of **Palette.min.css** a charming fictional prize full of raw feelings, lies an immersive symphony waiting to be embraced. Crafted by an elegant composer of language, this interesting masterpiece conducts visitors on a psychological trip, well unraveling the hidden tunes and profound affect resonating within each carefully constructed phrase. Within the depths with this poignant review, we shall explore the book is central harmonies, analyze its enthralling publishing design, and submit ourselves to the profound resonance that echoes in the depths of readers souls.

## <http://ewawheel.sharedby.co/primo-explore/threads/fetch.php/Le-Famiglie-Allargate-Separazioni-Divorzi-E-Nuove.pdf>

## **Table of Contents Palette.min.css**

- 1. Understanding the eBook Palette.min.css
	- The Rise of Digital Reading Palette.min.css
	- Advantages of eBooks Over Traditional Books
- 2. Identifying Palette.min.css
	- Exploring Different Genres
	- Considering Fiction vs. Non-Fiction
	- Determining Your Reading Goals
- 3. Choosing the Right eBook Platform
	- Popular eBook Platforms
	- Features to Look for in an Palette.min.css
	- User-Friendly Interface
- 4. Exploring eBook Recommendations from Palette.min.css
	- Personalized Recommendations
	- Palette.min.css User Reviews and Ratings
	- Palette.min.css and Bestseller Lists
- 5. Accessing Palette.min.css Free and Paid eBooks
	- Palette.min.css Public Domain eBooks
	- Palette.min.css eBook Subscription Services
	- Palette.min.css Budget-Friendly Options
- 6. Navigating Palette.min.css eBook Formats
	- ePub, PDF, MOBI, and More
- Palette.min.css Compatibility with Devices
- Palette.min.css Enhanced eBook Features
- 7. Enhancing Your Reading Experience
	- Adjustable Fonts and Text Sizes of Palette.min.css
	- $\circ$  Highlighting and Note-Taking Palette.min.css
	- Interactive Elements Palette.min.css
- 8. Staying Engaged with Palette.min.css
	- Joining Online Reading Communities
	- Participating in Virtual Book Clubs
	- Following Authors and Publishers Palette.min.css
- 9. Balancing eBooks and Physical

Books Palette.min.css

- Benefits of a Digital Library
- Creating a Diverse Reading Collection Palette.min.css
- 10. Overcoming Reading Challenges
	- $\circ$  Dealing with Digital Eye Strain
	- Minimizing Distractions
	- Managing Screen Time
- 11. Cultivating a Reading Routine Palette.min.css
	- Setting Reading Goals Palette.min.css
	- Carving Out Dedicated Reading Time
- 12. Sourcing Reliable Information of Palette.min.css
	- Fact-Checking eBook Content of Palette.min.css
	- Distinguishing Credible **Sources**
- 13. Promoting Lifelong Learning
	- Utilizing eBooks for Skill Development
	- Exploring Educational eBooks
- 14. Embracing eBook Trends
	- $\circ$  Integration of Multimedia Elements
	- Interactive and Gamified

eBooks

## **Palette.min.css Introduction**

In this digital age, the convenience of accessing information at our fingertips has become a necessity. Whether its research papers, eBooks, or user manuals, PDF files have become the preferred format for sharing and reading documents. However, the cost associated with purchasing PDF files can sometimes be a barrier for many individuals and organizations. Thankfully, there are numerous websites and platforms that allow users to download free PDF files legally. In this article, we will explore some of the best platforms to download free PDFs. One of the most popular platforms to download free PDF files is Project Gutenberg. This online library offers over 60,000 free eBooks that are in the public domain. From classic literature to historical documents, Project Gutenberg provides a wide range of PDF files that can be downloaded and enjoyed on various devices. The website is user-friendly and allows users to search for specific titles or browse

through different categories. Another reliable platform for downloading Palette.min.css free PDF files is Open Library. With its vast collection of over 1 million eBooks, Open Library has something for every reader. The website offers a seamless experience by providing options to borrow or download PDF files. Users simply need to create a free account to access this treasure trove of knowledge. Open Library also allows users to contribute by uploading and sharing their own PDF files, making it a collaborative platform for book enthusiasts. For those interested in academic resources, there are websites dedicated to providing free PDFs of research papers and scientific articles. One such website is Academia.edu, which allows researchers and scholars to share their work with a global audience. Users can download PDF files of research papers, theses, and dissertations covering a wide range of subjects. Academia.edu also provides a platform for discussions and networking within the academic community. When it comes to downloading Palette.min.css free PDF files of magazines, brochures, and

catalogs, Issuu is a popular choice. This digital publishing platform hosts a vast collection of publications from around the world. Users can search for specific titles or explore various categories and genres. Issuu offers a seamless reading experience with its user-friendly interface and allows users to download PDF files for offline reading. Apart from dedicated platforms, search engines also play a crucial role in finding free PDF files. Google, for instance, has an advanced search feature that allows users to filter results by file type. By specifying the file type as "PDF," users can find websites that offer free PDF downloads on a specific topic. While downloading Palette.min.css free PDF files is convenient, its important to note that copyright laws must be respected. Always ensure that the PDF files you download are legally available for free. Many authors and publishers voluntarily provide free PDF versions of their work, but its essential to be cautious and verify the authenticity of the source before downloading Palette.min.css. In conclusion, the internet offers numerous platforms and websites that allow users to download

free PDF files legally. Whether its classic literature, research papers, or magazines, there is something for everyone. The platforms mentioned in this article, such as Project Gutenberg, Open Library, Academia.edu, and Issuu, provide access to a vast collection of PDF files. However, users should always be cautious and verify the legality of the source before downloading Palette.min.css any PDF files. With these platforms, the world of PDF downloads is just a click away.

## **FAQs About Palette.min.css Books**

**What is a Palette.min.css PDF?** A PDF (Portable Document Format) is a file format developed by Adobe that preserves the layout and formatting of a document, regardless of the software, hardware, or operating system used to view or print it. **How do I create a Palette.min.css PDF?** There are several ways to create a PDF: Use software like Adobe Acrobat, Microsoft Word, or Google Docs, which often have built-in PDF creation tools. Print

to PDF: Many applications and operating systems have a "Print to PDF" option that allows you to save a document as a PDF file instead of printing it on paper. Online converters: There are various online tools that can convert different file types to PDF. **How do I edit a Palette.min.css PDF?** Editing a PDF can be done with software like Adobe Acrobat, which allows direct editing of text, images, and other elements within the PDF. Some free tools, like PDFescape or Smallpdf, also offer basic editing capabilities. **How do I convert a Palette.min.css PDF to another file format?** There are multiple ways to convert a PDF to another format: Use online converters like Smallpdf, Zamzar, or Adobe Acrobats export feature to convert PDFs to formats like Word, Excel, JPEG, etc. Software like Adobe Acrobat, Microsoft Word, or other PDF editors may have options to export or save PDFs in different formats. **How do I password-protect a Palette.min.css PDF?** Most PDF editing software allows you to add password protection. In Adobe Acrobat, for instance, you can go to "File" ->

"Properties" -> "Security" to set a password to restrict access or editing capabilities. Are there any free alternatives to Adobe Acrobat for working with PDFs? Yes, there are many free alternatives for working with PDFs, such as: LibreOffice: Offers PDF editing features. PDFsam: Allows splitting, merging, and editing PDFs. Foxit Reader: Provides basic PDF viewing and editing capabilities. How do I compress a PDF file? You can use online tools like Smallpdf, ILovePDF, or desktop software like Adobe Acrobat to compress PDF files without significant quality loss. Compression reduces the file size, making it easier to share and download. Can I fill out forms in a PDF file? Yes, most PDF viewers/editors like Adobe Acrobat, Preview (on Mac), or various online tools allow you to fill out forms in PDF files by selecting text fields and entering information. Are there any restrictions when working with PDFs? Some PDFs might have restrictions set by their creator, such as password protection, editing restrictions, or print restrictions. Breaking these restrictions might require specific software or tools,

which may or may not be legal depending on the circumstances and local laws.

## **Find Palette.min.css**

le famiglie allargate separazioni divorzi e nuove workbook anglais 1ere edition 2011 pdf

wiring diagrams for renault vel satis **unit 8 review world geography answers**

die kleine schlafschule wege zum guten schlaf her

## **listening to bach the mass in b minor and the chr**

*rallycourse 1993 94*

*wie macht man aus 5000 euro eine million*

basic engineering data collection and analysis download free pdf ebooks about basic engineering data

download the brochure here university of mpumalanga

victory motorcycle service manual 2000 i ching version de osvaldo loisi curiosita c s mina c rales 400 merveilles de la n

*dfw hospital orientation test answers* **answers to corporate finance 2nd edition hillier**

#### **Palette.min.css :**

#### **free printable calendar for kids editable undated** - Mar 26 2023

web with this undated version you can either print the calendar and then have your child write in the dates either all at once or day by day if they are learning about the calendar or you can edit the file and fill in all the dates and then print it out

**a to z kids stuff editable blank monthly calendars** - Oct 01 2023 web june with dates july with dates august with dates september with dates october with dates november with dates december with dates editable blank monthly calendars for educators **free custom printable classroom**

**calendar templates canva** - May 16 2022

web 400 templates create a blank classroom calendar grey colorful classroom calender calendar by lemannas camping blank lesson weekly calendar calendar by canva creative studio turquoise purple bold classroom calendar calendar by canva creative studio pink and red illustration weekly plan classroom calendar

**free 2023 kids calendar templates super cute shining mom** - Jul 18 2022 web december 17 2022 free 2023 kids calendar super cute the shining mom 2023 kids calendar is here print this cute calendar to help your kids manage their schedules so adorable plotting out school activities and extra curricular ventures will be fun using it you can download this printable 2023 kids calendar for free on this page kids schedule template customize online and print at home - May 28 2023 web this printable schedule for kids is available in many different formats and designs you can change the background and the weekly schedule template for kids you can use the blank schedule template for multiple purposes for example you can record your family timetable schedule and preschool schedule or even create a weekly kids calendar

*2023 kids calendar template calendarlabs* - Aug 31 2023

web calendars for kids to print for 2023 are available now your children can bring their calendars from and to school and easily strategize their month by printing out one month at a time download this calendar to help them kids calendars are suitable for kindergarten preschool or home **kids calendar printable fun with mama** - Jun 16 2022

web aug 26 2023 2024 kids calendar the kid s calendar has a color version and a black and white version in addition to that i have included a copy with fun holidays like pancake day and a copy without holidays children can color in and personalize their copies printable and editable calendar for kids homeschool giveaways - Nov 21 2022 web dec 31 2022 printable and editable calendar for kids by jeannette tuionetoa on december 31 2022 affiliate links may have been used in this post free offers are often time sensitive and may be limited time only calendars are useful homeschool tools to use for teaching the months of the year days of the week as well as planning printable calendars all kids network - Dec 23 2022

web perfect for kindergarten aged children filling out these blank calendars each month is a simple and educational activity that children will actually look forward to the pictures and name of the month at the top of each printable calendar can also be colored for an extra little fun during the process printable april calendar calendar templates microsoft create - Mar 14 2022

web create from scratch show all free calendar templates without a calendar it s hard to stay organized keep track of everything in your life with these free calendar templates these editable calendar templates can be customized in microsoft word microsoft excel or microsoft powerpoint depending on the template you choose

**printable calendars for kids super teacher worksheets** - Feb 22 2023 web blank calendars for kids january calendar hockey free this january calendar has an ice hockey theme view pdf january calendar winter free color the january calendar add the numbers and fill in the important dates picture of snowman and snowflakes view pdf february calendar free color the

### february calendar

*free calendar templates for parents and kids lifewire* - Aug 19 2022 web mar 11 2020 imom printable calendar for kids each year the imom website provides 12 free monthly calendar templates that can be downloaded all at once or one month at a time these super cute monthly calendars for kids have a clean modern look and kid relatable graphics they look great on the fridge or in your kid s notebook

**10 free printable calendar pages for kids for 2022 23 artsy** - Oct 21 2022 web dec 25 2022 10 free printable calendar pages for kids now updated for 2023 sharing is caring make 2022 23 your family s most organized year yet with these cute 10 free printable calendar pages for kids disney princesses superheroes unicorns and **2023 2024 printable calendars for**

**kids imom** - Jun 28 2023 web do your kids struggle to stay organized or have a lot on their schedule imom s 2023 printable calendars for kids are here printing out a month at a time your kids can plan out their month easily and bring their

calendar to and from school *free printable calendars for kids trace color or use dot markers* - Jan 24 2023 web download print multiple versions of calendars designed for kids choose from tracing dot or coloring calendars current month is free calendars are a great way to help children with many aspects of learning from counting to learning the months of the year and the days of the week

*free calendar maker create a custom calendar in canva* - Apr 14 2022 web with canva s collection of calendar templates coupled with our easy editing tools you ll have a perfectly designed unique calendar in no time create themed calendars revolving around your passions or interests then download and print your brand new calendar in stunning resolution create custom calendars for free with canva s easy to use

*fillable calendar for kids etsy* - Feb 10 2022

web check out our fillable calendar for kids selection for the very best in unique or custom handmade pieces from our calendars planners shops **free editable calendar templates**

**101 different designs** - Sep 19 2022 web with our free calendar maker you can make a daily weekly monthly or yearly calendar you can choose any background and add ins for the calendar in addition to a calendar you can add planner sections doodles images etc you can also make calendars for all planner sizes such as happy planners and others

#### **free kids calendar templates**

**calendarlabs** - Jul 30 2023 web this free printable kids event calendar is available in both word and pdf formats and includes marked holidays it also provides columns for your kid to note down important events by downloading it today you can effortlessly keep your kids organized and ensure they miss no important dates customize download calendar worksheets all kids network - Apr 26 2023

web printable blank calendar use this blank calendar for any month of any year 5 481 printable december calendar fill in the dates for december of this year 2 112 printable december calendar with christmas theme fill in the dates for december of this year

## **mathematical literacy grade 12 study guides free download** - Sep 10 2022

web dear grade 12 learner this mind the gap study guide helps you to prepare for the end of year caps grade maths literacy 12 exams the study guide does not cover

### **mathematics grade 12 mind the gap study guide download** - Feb 03 2022

*mathematics grade 12 mind the gap study guide download* - Mar 04 2022

## textbooks maths literacy support - May 18 2023

web jan 1 2012 these study quides continue the innovative and committed attempt by the department of basic education to improve the academic performance of grade 12 *mathematical literacy mind the gap download career times* - Jun 07 2022 web mind the gap mathematical literacy dear grade 12 learner this mind the gap study guide helps you to prepare for the end of year caps grade maths literacy 12 exams mathematics grade 12 maths 101 - Apr 17 2023

web list of grade 12 textbooks question papers and memos mind the gap study guides self study guides watch these videos online or download them telematic schools project **mathematical literacy grade 12 ecolebooks** - Dec 01 2021

*revision videos telematics mathematical literacy grade12* - Nov 12 2022 web mathematical literacy mind the gap download pdf this mind the gap study guide helps you to prepare for the end of year caps grade maths literacy 12 exams the study **mathematical literacy overview grade 12** - Dec 13 2022 web this will allow you to view the file in full screen mode and get a better sense of its content if you have any questions about mind the gap mtg grade 12 mathematical **mathematical literacy maths lit grade 12 mind the** - Jan 14 2023 web mind the gap mathematical

literacy study guide new era

literacy grade 12 platinum

mathematical literacy exam aid grade 12 study and master mathematical

grade best education - Jan 02 2022

**mind the gap study guides national department of basic** - Oct 11 2022 web may 28 2020 mind the gap grade 12 mathematics study guide download this mind the gap study guide helps you to prepare for the end of year caps grade 12 exam the **mathematical literacy mind the gap download south** - Sep 22 2023 web these study guides continue the innovative and committed attempt by the department of basic education to improve the academic performance of grade 12 candidates in the **mind the gap study guide mathematical literacy** - Jun 19 2023 web self study guides for grades 10 12 these documents are intended to serve

as resources for teachers and learners they provide notes examples problem solving exercises with *directorate curriculum fet* - Aug 09

2022

web mathematics grade 12 mind the gap study guide download this mind the gap study guide helps you to prepare for the end of year caps grade 12 exam the study guide

**mind the gap mtg grade 12 mathematical** - Jul 08 2022

web aug 25 2019 mathematics grade 12 mind the gap study guide download this mind the gap study guide helps you to prepare for the end of year caps grade 12 exam the *mathematical literacy grade 12 national department of basic* - Jul 20 2023 web ministerial foreword the department of basic education dbe has pleasure in releasing the second edition of the mind the gapstudy guides for grade 12 learners these study *self study guides grade 10 12 national department of basic* - Mar 16 2023 web national curriculum statements grades r 12 national curriculum framework for children from birth to four curriculum assessment policy

## statements caps learning and **mind the gap grade 12 mathematics study guide pdf download** - May 06 2022

web mind the gap mathematical literacy dear grade 12 learner this mind the gap study guide helps you to prepare for the end of year caps grade maths literacy 12 exams **mind the gap study guides grade 12 caps aligned** - Aug 21 2023 web feb 26 2016 mind the gap

mathematical literacy dear grade 12 learner this mind the gap study guide helps you to prepare for the end of year caps grade maths literacy **mtg maths lit gr12 web dear grade 12 learner this mind the** - Apr 05 2022

*mind the gap study guide for mathematical literacy grade 12* - Feb 15 2023

web dec 7 2022 view all grade 12 study guides here list of mathematical literacy grade 12 study guides free download mathematical literacy data handling mathematical *psicofarmacología psicología y mente* - May 28 2022 web nov 13 2012 en qué consiste los psicofármacos se recetan a los pacientes con trastornos psíquicos y mentales y se recomienda que se combinen con una visita *psicofarmacología qué es síntomas y tratamiento top doctors* - Jan 24 2022

**redalyc psicología y psicofarmacología compañeros naturales** - Mar 26 2022 web mª fe bravo ortiz

psicofarmacológia para psicólogos 2 psicofarmacologÍa para psicÓlogos mª fe bravo ortiz indice 1 principios generales del tratamiento **manual de psicofarmacologÍa para profesionales** - Apr 07 2023 web en un principio los primeros fármacos para el tratamiento de las enfermedades mentales se descubrieron por casualidad probando algunos compuestos farmacológicos para el

**clinical psychologist salary in singapore in 2023 payscale** - Jun 28 2022

web nov 1 2023 physician teacher barista director checker construction laborer programmer the average salary for a clinical psychologist is 5 145 per month in

pdf psicofarmacologÍa para psicÓlogos - Feb 05 2023

web conhecer os principais grupos de psicotrópicos psicofármacos e as respectivas classes farmacológicas os principais mecanismos de ação dos psicofármacos efeitos la psicofarmacología en la formación y práctica del - May 08 2023 web el trabajo actual en psicología

clínica y en salud mental comunitaria hace imprescindible el conocimiento de las diferentes herramientas que los profesionales de las distintas **mental health the psychotherapy clinic** - Dec 23 2021

psicofarmacologia o que você precisa saber sanar - Nov 02 2022 web mar 6 2023 sgd 86k the average salary for a clinical psychologist is s 48 756 in 2023 base salary s 3k s 86k bonus s 4k s 12k total pay s 4k s 111k based on

## **pdf manual de psicofarmacología para psicólogos psyciencia** - Sep 12 2023

web jan 26 2021 en este sentido la psicofarmacología que constituye una de las herramientas básicas utilizadas por los psiquiatras y que tiene una gran influencia en el

*psicoterapia e psicofarmacologia a percepção de psicólogos* - Aug 31 2022 web los tratamientos farmacológicos utilizados para tratar afecciones psiquiátricas como la esquizofrenia o la depresión han experimentado un desarrollo asombroso desde la *psicofarmacología en qué consiste y a*

*qué se aplica unir* - Jul 30 2022 web papeles del psicólogo issn 0214 7823 papeles correo cop es consejo general de colegios oficiales de psicólogos españa wautier gary tolman anton psicología y psicofarmacologia o que você precisa saber sobre ela - Jan 04 2023 web jul 19 2018 this paper aims to promote an understanding on how psychologists of the department of public health care of the city of montes claros mg in 2015 see these three relevant areas psychotherapy psicofármacos para psicólogos udemy - Oct 01 2022

web la psicofarmacología estudia qué fármacos resultan eficaces para tratar ciertos trastornos psicológicos como la depresión la ansiedad o el estrés **psicofarmacología para psicólogos psicología clínica guías** - Oct 13 2023 web el trabajo actual en psicología clínica y en salud mental comunitaria hace imprescindible el conocimiento de las diferentes herramientas que los profesionales de las distintas pdf psicofarmacologÍa para psicÓlogos - Jul 10 2023

web depresión postesquizofrénica f20 4

trastornos del humor afectivos orgánicos debidos a lesión o disfunción cerebral o a enfermedad somática f06 3 trastornos del humor clinical psychologist salary in singapore indeed - Feb 22 2022

*psicofarmacologÍa para psicÓlogos* - Nov 21 2021

**psicofarmacología clínica salud**

**mental y medicina** - Dec 03 2022 web mar 12 2021 la psicofarmacología es la disciplina científica que centra su objeto de estudio en los fármacos que modifican el comportamiento y los trastornos mentales *psicoterapia e psicofarmacologia a percepção de* - Mar 06 2023 web o que é a psicofarmacologia também chamada de farmacopsiquiatria a psicofarmacologia é um campo de estudo dedicado aos psicotrópicos ou seja **introducción a conceptos de**

**psicofarmacología para** - Jun 09 2023 web tornos del comportamiento y de las emociones de comienzo habitual en la infancia o en la adolescencia 126 11 3 cuadro resumen de las indicaciones de

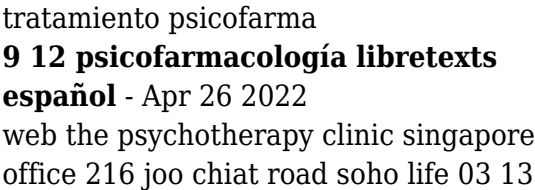

singapore 427483 entrance by the side of building bangkok office 31 soi rama ix 41

**psicofarmacologia para psicólogos pdf scribd** - Aug 11 2023

web un texto de psicofarmacologia para psicdlogos se ha de plan tear como objetivo describir los principates grupos de farmacos que se usan en ja clinica psiquidtrica desde el punto